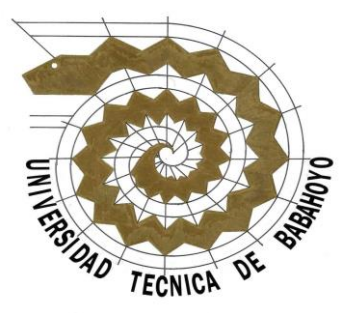

## **FACULTAD DE ADMINISTRACION, FINANZAS E INFORMATICA**

**ESCUELA DE INGENIERIA EN SISTEMA**

# **TESIS DE GRADO**

# **TITULO DE LA TESIS:**

"SISTEMA DE GESTION DE RECAUDACION PARA LA **ILUSTRE MUNICIPALIDAD DEL CANTON VINCES**"

**PRESENTADO POR:**

DANIELA MARICELA CONTRERAS MACIAS WASHINGTON GERARDO ARRICIAGA ALVARADO

**FECHA DE PRESENTACION:**

JULIO 2011

# **ASPECTOS GENERALES**

### **TITULO DEL ANTEPROYECTO DE TESIS:**

"SISTEMA DE GESTION DE RECAUDACION PARA LA **ILUSTRE MUNICIPALIDAD DEL CANTON VINCES**"

**PROPONENTES:**

**NOMBRES:**

DANIELA MARICELA CONTRERAS MACIAS

WASHINGTON GERARDO ARRICIAGA ALVARADO

### **DIRECTOR DE TESIS:**

ING. ANGEL ESPAÑA.

**LECTOR DE TESIS:**

ING. HARRY SALTOS

## **LUGAR DE REALIZACIÓN:**

MUNICIPIO DEL CANTON VINCES

**TIEMPO DE DURACIÓN:**

 **9** MESES

### **FECHA ESTIMADA DE INICIACIÓN:**

OCTUBRE DEL 2010

#### **INDICE**

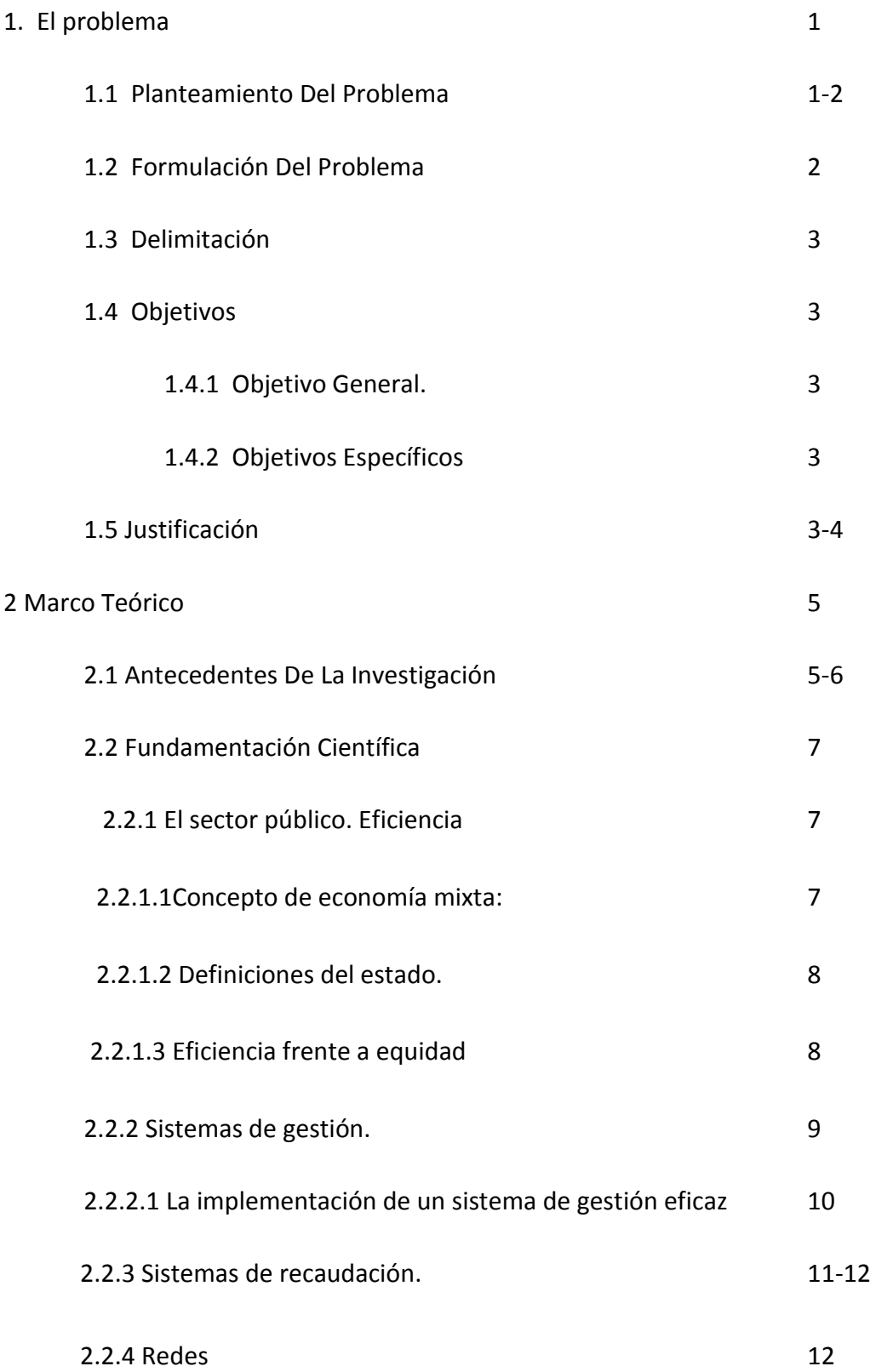

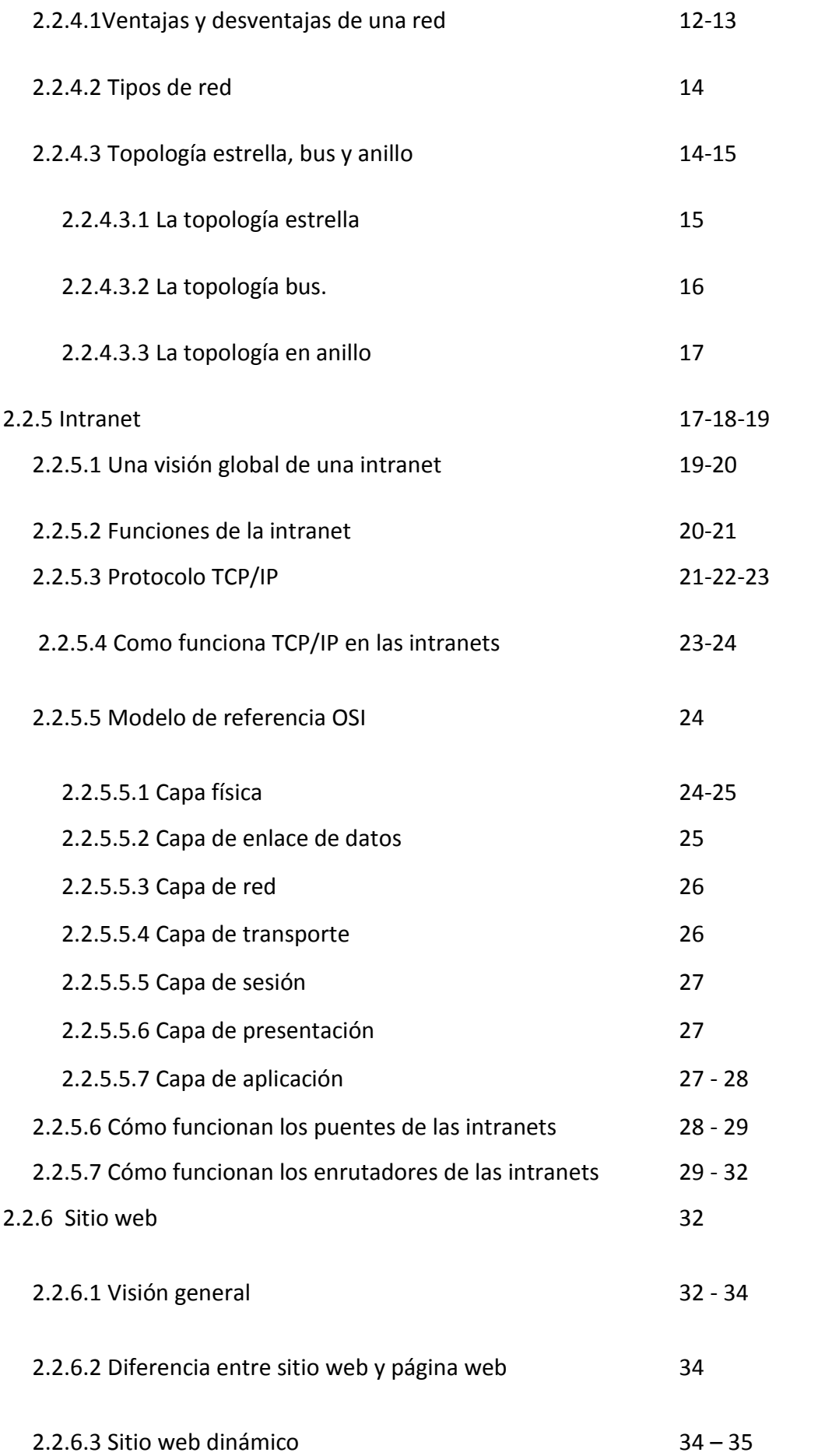

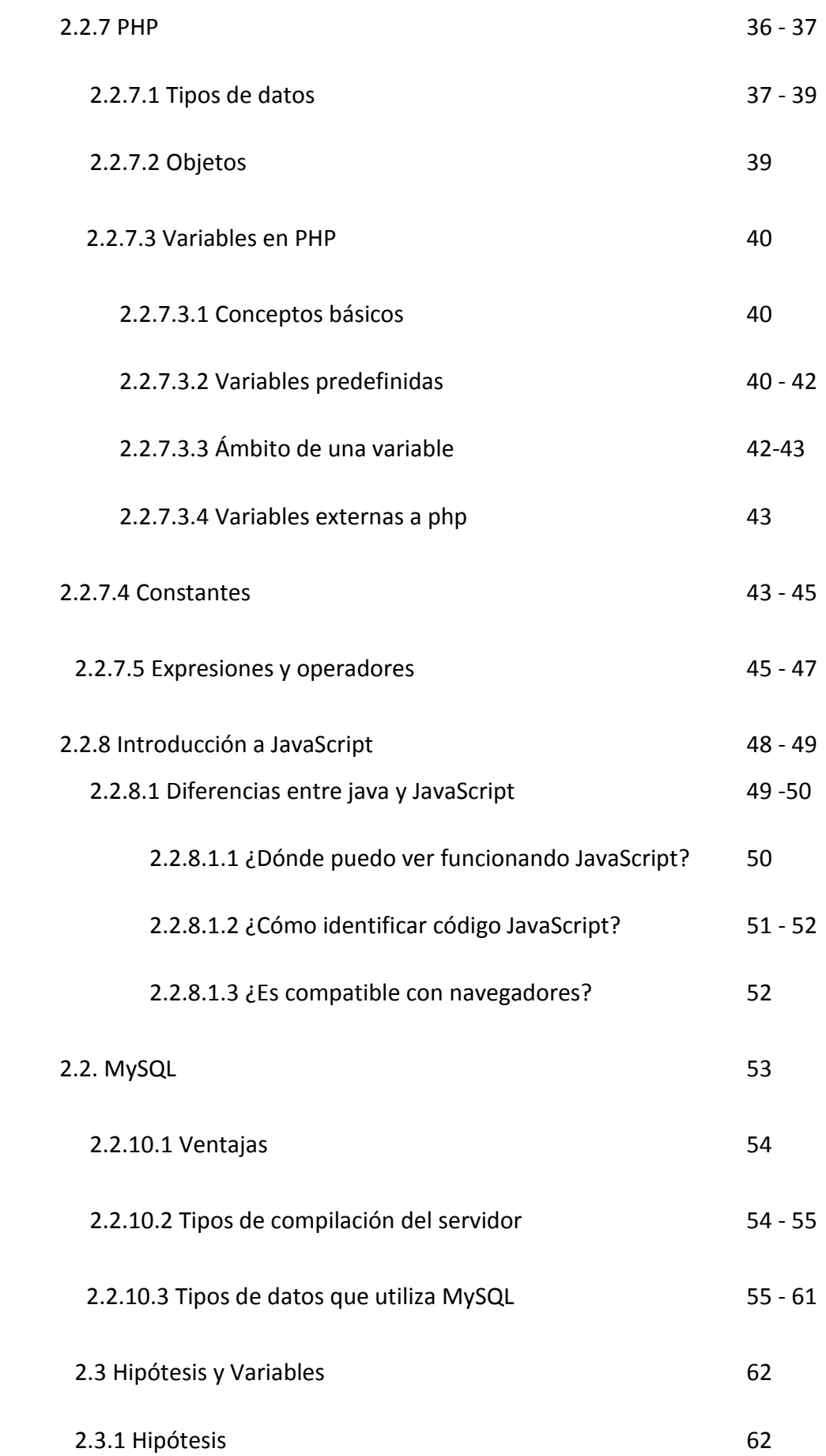

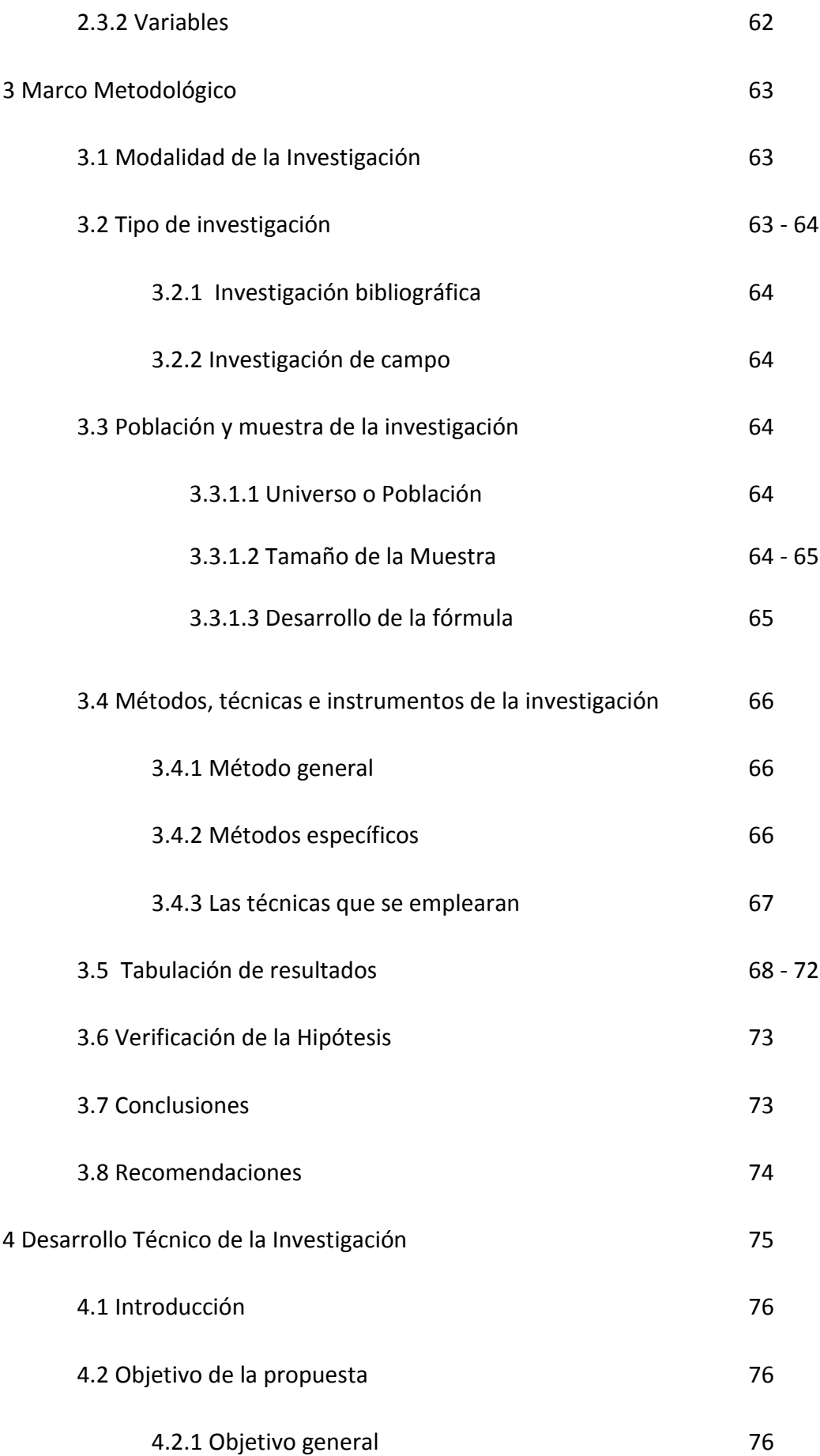

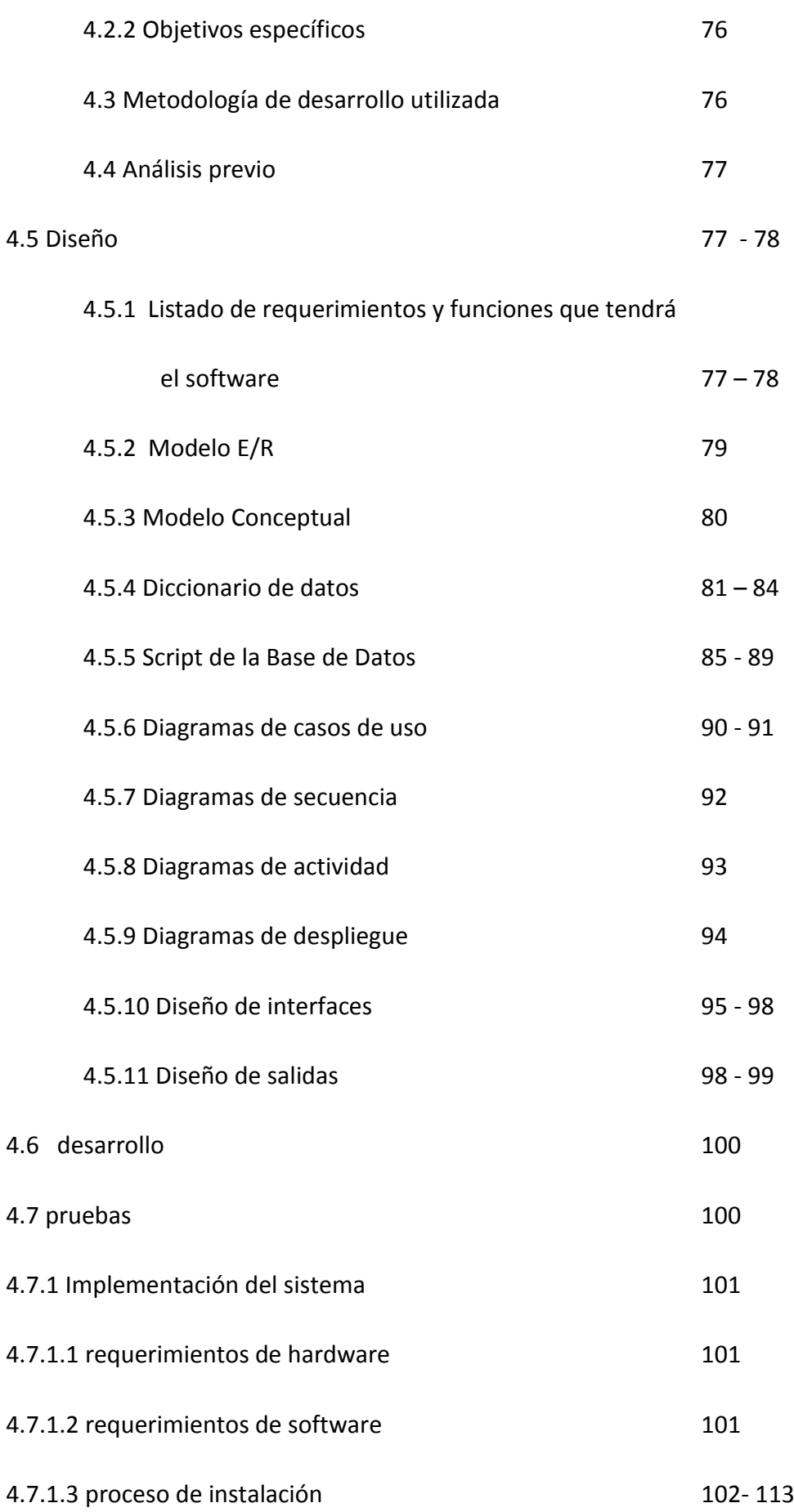

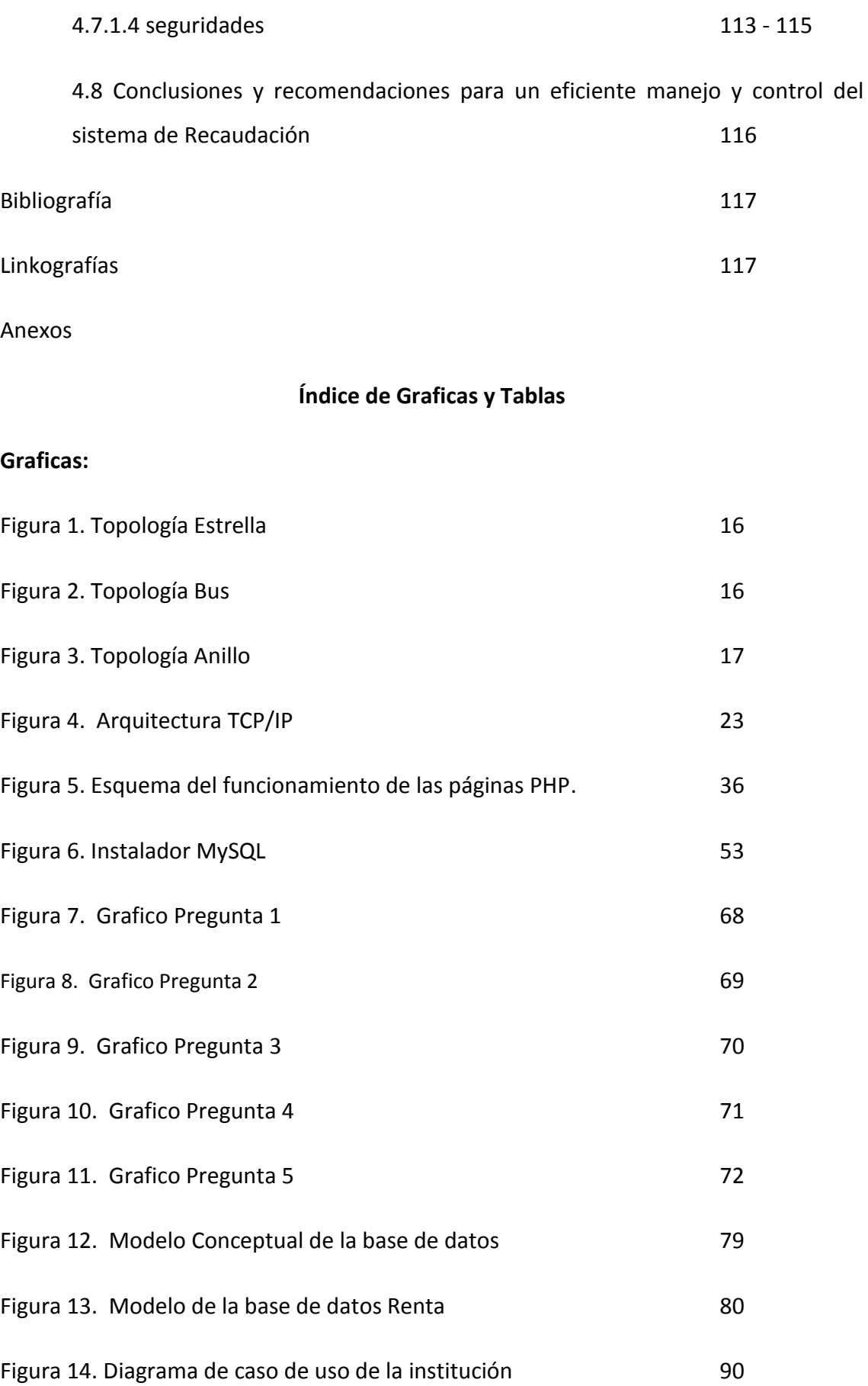

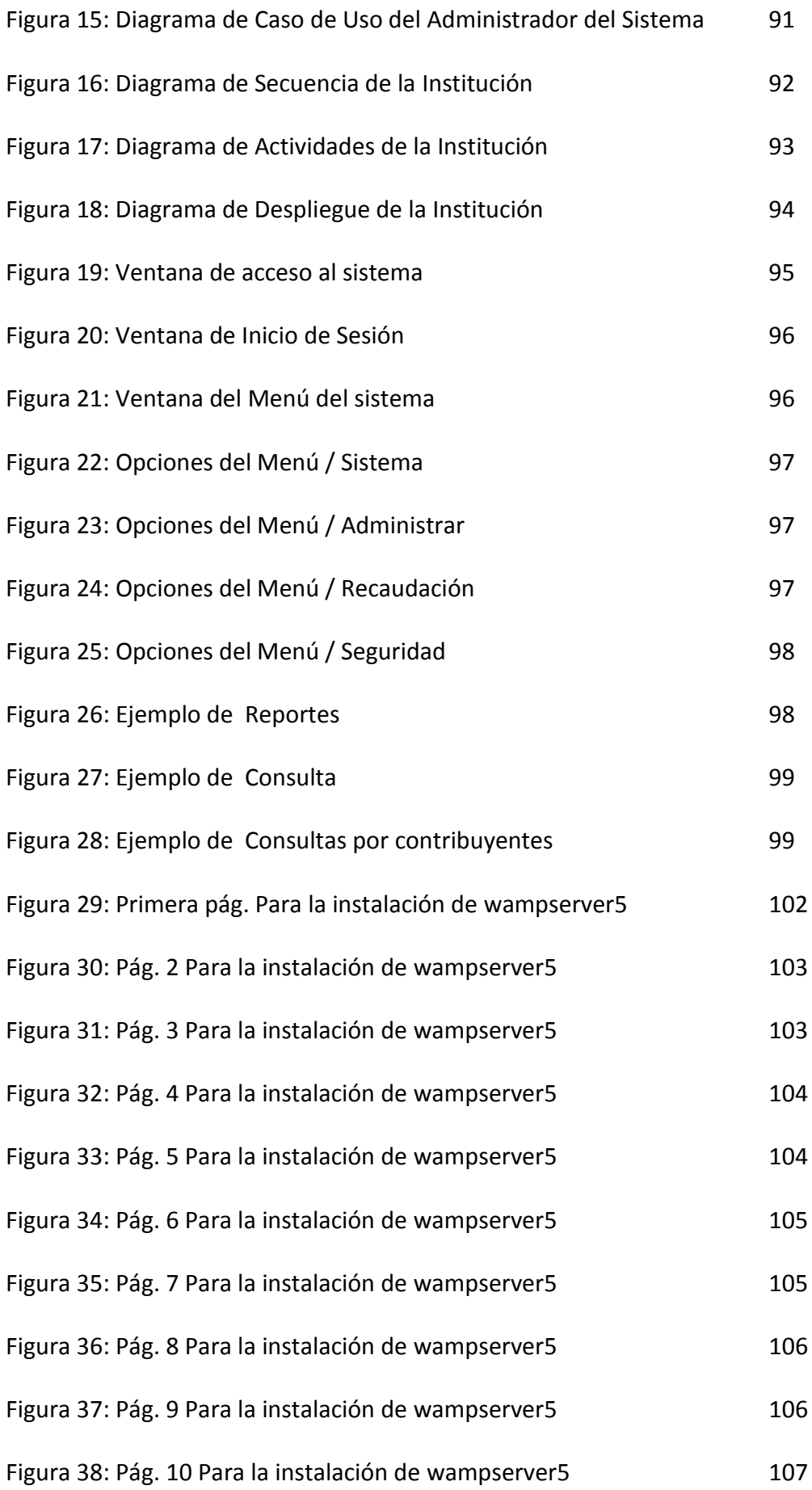

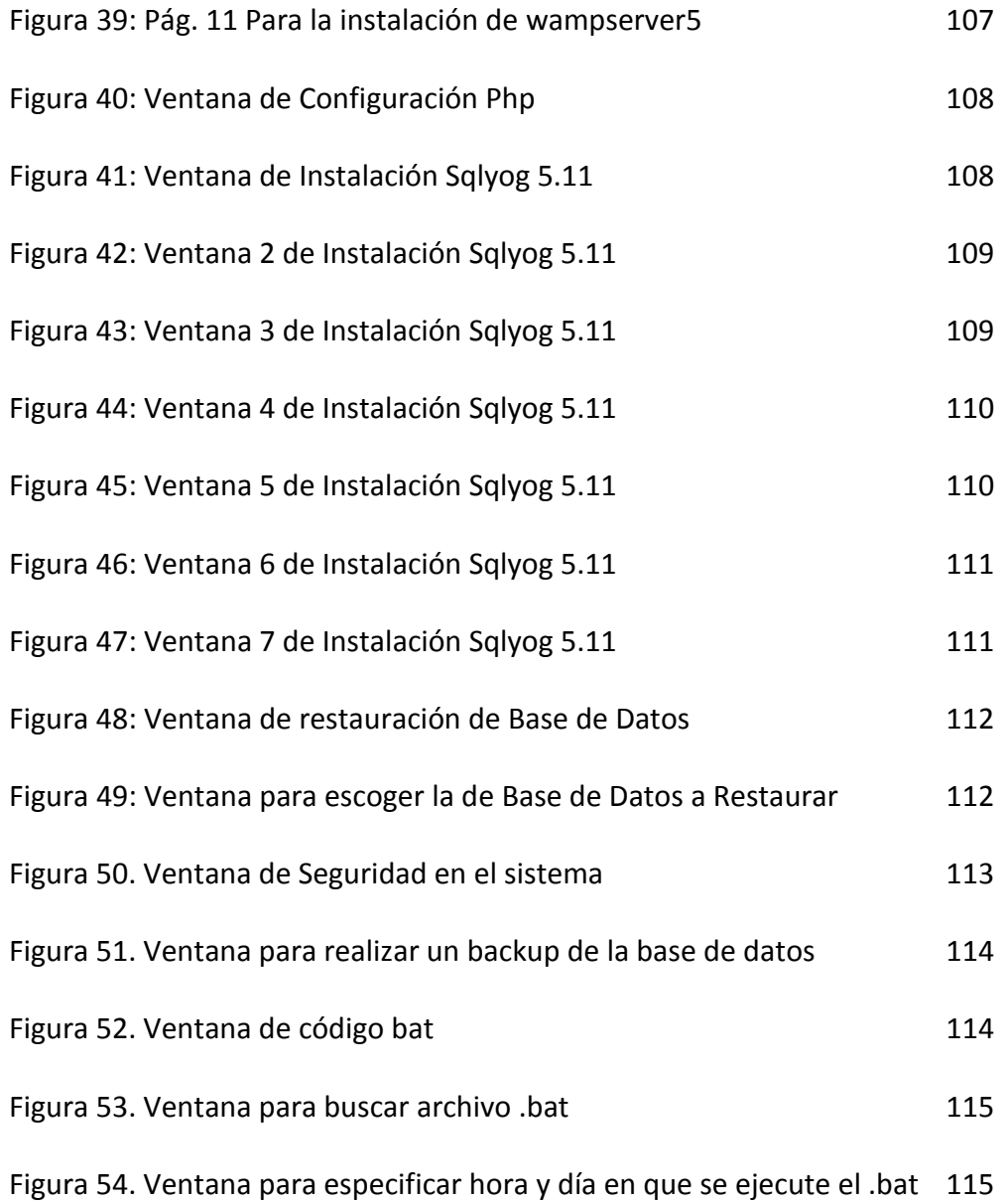

#### **Tablas:**

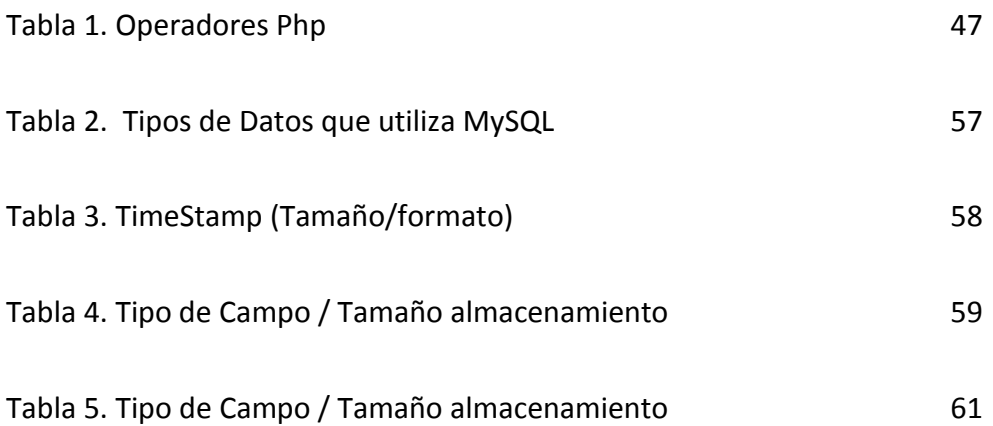

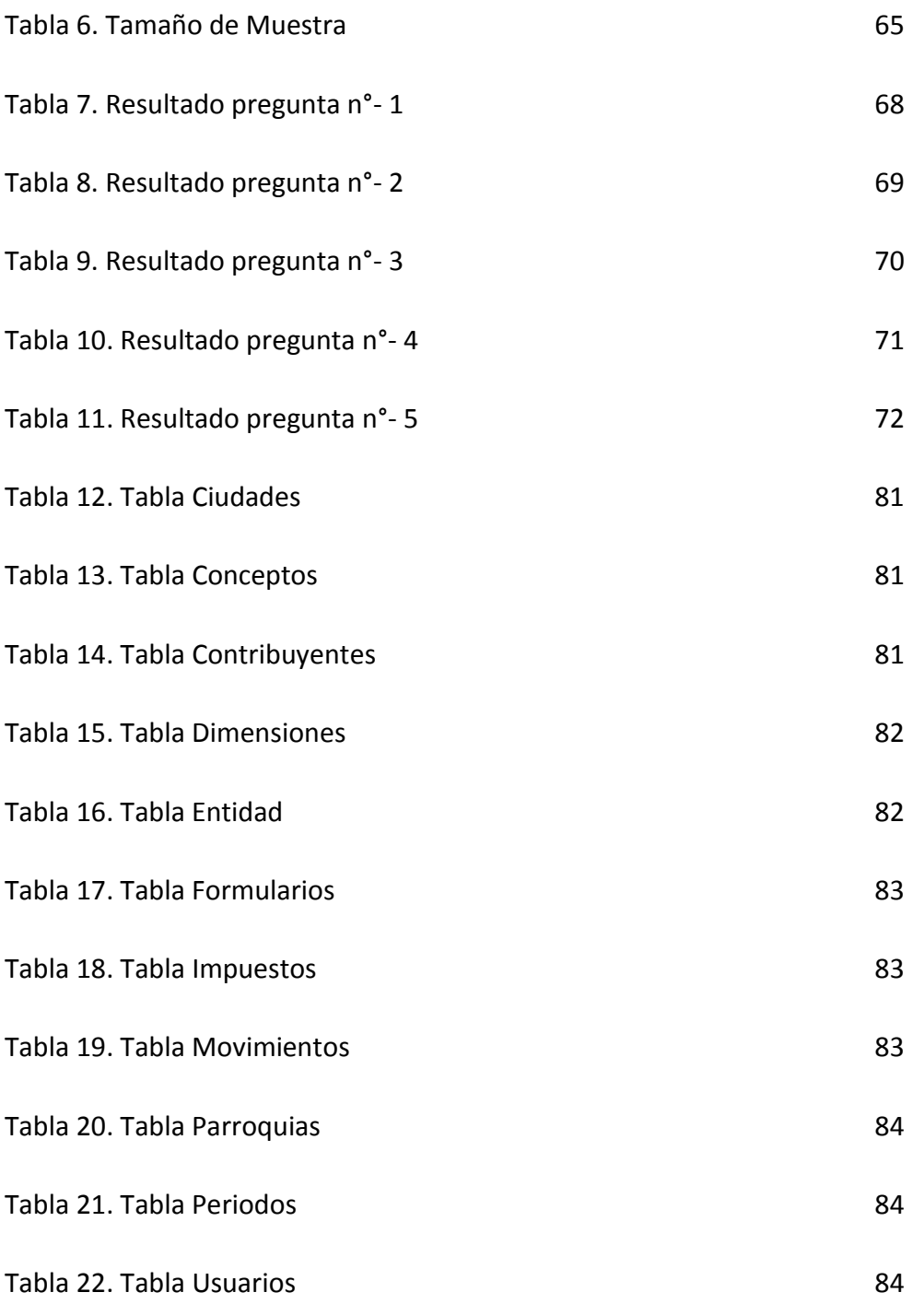

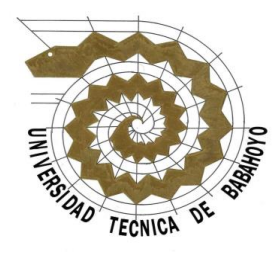

#### **FACULTAD DE ADMINISTRACION, FINANZAS E INFORMATICA**

#### **ESCUELA DE INGENIERIA EN SISTEMA**

#### **CERTIFICACIÓN DE AUTORIA DE TESIS**

Declaro que el presente Proyecto de Graduación ha sido realizado enteramente por nuestra persona, utilizando y aplicando literatura referente al tema e introduciendo conocimientos propios.

En los casos en que hemos utilizado bibliografía, hemos procedido a indicar las fuentes mediante las respectivas citas bibliográficas.

En consecuencia, asumo la responsabilidad total por el trabajo de graduación realizado y por el contenido del correspondiente informe final. Todos los efectos académicos y legales que se desprenden de la presente investigación serán de mi exclusiva responsabilidad.

Babahoyo, Julio del 2011

----------------------------

--------------------------------

**Washington Arriciaga Alvarado DANIELA CONTRERAS MACIAS**

### **DEDICATORIA**

El presente trabajo de investigación se lo dedicamos a Dios por habernos dado inteligencia, fuerza de voluntad y salud para continuar con los estudios y en especial a nuestras familias quienes con su apoyo moral, espiritual y económico supieron ayudarnos en la culminación en esta tesis de grado.

Washington Arriciaga

#### **AGRADECIMIENTO**

Agradezco primeramente a Dios por darme la sabiduría para lograr sobreponerme a cualquier adversidad, valor para seguir enfrentando los nuevos retos y fe para poder finalizar nuestras aspiraciones y anhelos.

Agradezco a mi madre Maximiliana Isabel Alvarado Alvarado quien se a esmerado y desvelado día a día empujándome y dándome su apoyo incondicional para así poder continuar y no desmayar hasta cumplir con mis objetivos.

Agradezco a la Universidad Técnica de Babahoyo por haberme brindado la oportunidad de culminar mi carrera; de igual manera a los diferentes Catedráticos de la Facultad que con esmero y dedicación nos han apoyado al impartirnos sus conocimientos durante nuestra vida de estudiante.

Washington Arriciaga

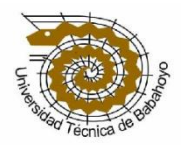

#### **FACULTAD DE ADMINISTRACIÓN, FINANZAS E INFORMATICA**

**"F.A.F.I"**

**TESIS DE GRADO**

**FIRMAS DE APROBACION DE LA TESIS**

**\_\_\_\_\_\_\_\_\_\_\_\_\_\_\_\_\_\_\_\_ \_\_\_\_\_\_\_\_\_\_\_\_\_\_\_\_\_**

**\_\_\_\_\_\_\_\_\_\_\_\_\_\_\_\_\_\_\_\_ \_\_\_\_\_\_\_\_\_\_\_\_\_\_\_\_\_**

**Ab. Ausberto Colina Gonzalvo Ing. José Sandoya V.**

 **DECANO DE LA FACULTAD DIRECTOR DE ESCUELA**

**Ing. Ángel España Ing. Harry Saltos**

**DIRECTOR DE TESIS LECTOR DE TESIS**

**Sr. Freddy Vásquez Bermeo**

**\_\_\_\_\_\_\_\_\_\_\_\_\_\_\_\_\_\_\_\_**

**SECRETARIO**

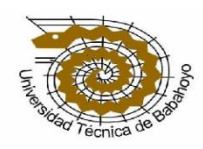

#### **FACULTAD DE ADMINISTRACIÓN, FINANZAS E INFORMATICA**

**"F.A.F.I"**

#### **TESIS DE GRADO**

#### **TRIBUNAL DE SUSTENTACION**

**\_\_\_\_\_\_\_\_\_\_\_\_\_\_\_\_\_\_\_\_\_\_\_\_\_\_\_\_\_\_ \_\_\_\_\_\_\_\_\_\_\_\_\_\_\_\_\_\_\_\_\_\_\_\_\_**

**\_\_\_\_\_\_\_\_\_\_\_\_\_\_\_\_\_\_\_\_\_\_\_\_\_\_\_\_\_\_ \_\_\_\_\_\_\_\_\_\_\_\_\_\_\_\_\_\_\_\_\_\_\_\_\_**

**El tribunal de sustentación otorga el presente trabajo de investigación la calificación de:**

**Washington Arriciaga Alvarado \_\_\_\_\_\_\_\_\_\_\_\_\_\_\_\_\_\_\_\_\_\_\_\_\_\_\_**

**Daniela Contreras Macías \_\_\_\_\_\_\_\_\_\_\_\_\_\_\_\_\_\_\_\_\_\_\_\_\_\_\_**

**Ab. Ausberto Colina Gonzalvo Ing. José Sandoya V.**

 **DECANO DE LA FACULTAD DIRECTOR DE ESCUELA**

**Ing. Ángel España Ing. Harry Saltos**

**DIRECTOR DE TESIS LECTOR DE TESIS**

**Sr. Freddy Vásquez Bermeo**

**\_\_\_\_\_\_\_\_\_\_\_\_\_\_\_\_\_\_\_\_**

**SECRETARIO** 

**TEMA:**

"SISTEMA DE GESTION DE RECAUDACION PARA LA ILUSTRE MUNICIPALIDAD DEL CANTON VINCES"